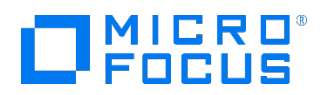

Course Data Sheet

## OO220 – Operations Orchestration 10.x Flow Development

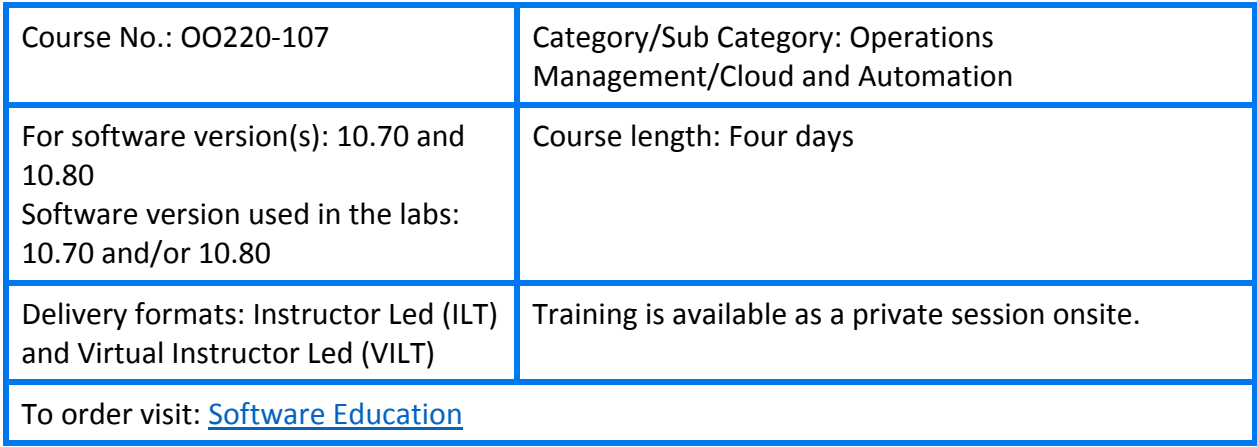

### Course Description

This four-day course introduces students to the essential concepts and usage of the Operations Orchestration (OO) software along with some advanced features. OO is part of Micro Focus Cloud Automation solution.

Working with OO 10.x includes using OO Central, the OO runtime engine, to locate, run, monitor, and perform important administrative tasks and using OO Studio to author and deploy automated workflows. A flow is a set of actions linked by decision-making logic to automate tasks.

Other topics in the course include using the source control management (SCM) system, which is a useful tool for groups of flow authors to work collaboratively on projects. This course also covers creating operations and subflows using OO Studio. Furthermore, you learn about using XML processing and using JavaScript Object Notation (JSON). In addition, this course shows you how to configure emails for flows, use file system integration, and so on. Finally the importance of documenting your development is discussed.

The course consists of focused, task-oriented lectures, text, and a series of detailed hands-on labs to teach the course material to the student.

The hands-on labs for this course use version 10.70 of the OO software as well as version 10.80.

## Audience/Job Roles

This course is intended for:

- **Workflow developers**
- **System Administrators**
- **Automation Operators**
- **DevOps integrators**
- other personnel responsible for the implementation of OO

### Course Objectives

Upon successful completion of this course, you should be able to:

- Run and manage automated workflows using OO 10.x
- **Perform a wide range of system administration, monitoring, and management tasks** using OO Central
- Author, maintain, document, and package new automated workflows using the OO Studio application
- **Test and debug the flows locally and remotely**
- **Work with Looping and Iteration operations**
- Apply parallel processing methods to your flows in OO
- Use responses, rules, and transitions to control flow run
- Use XML operations and XML filters for processing XML content in OO
- Work with JavaScript Object Notation (JSON) operations
- Use the file system content in the OO library
- Add email notifications to your flows

#### Prerequisites/Recommended Skills

To be successful in this course, you should have the following prerequisites or knowledge:

- Networking terms and concepts
- Web browsers and Telnet or SSH connection methods
- **•** Different operating system environments

### Learning Path

#### Existing OO 9.x customers:

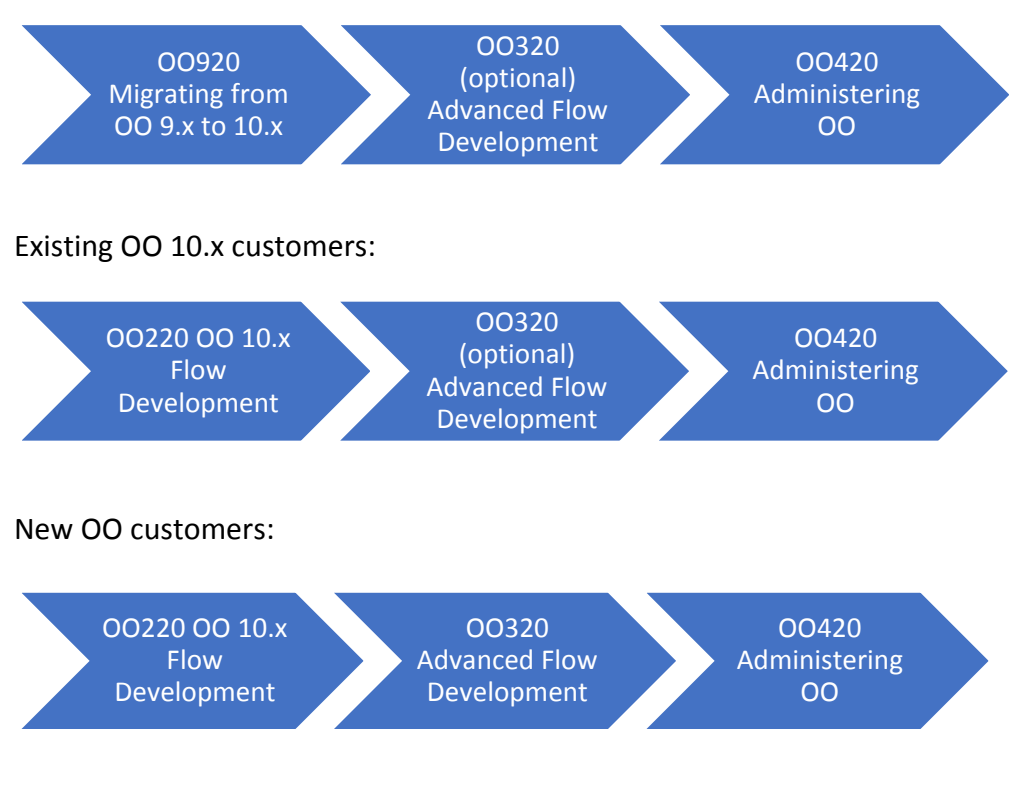

### **Certification**

This course supports the following certification exam:

OO 10.x ASE

# Course Topics

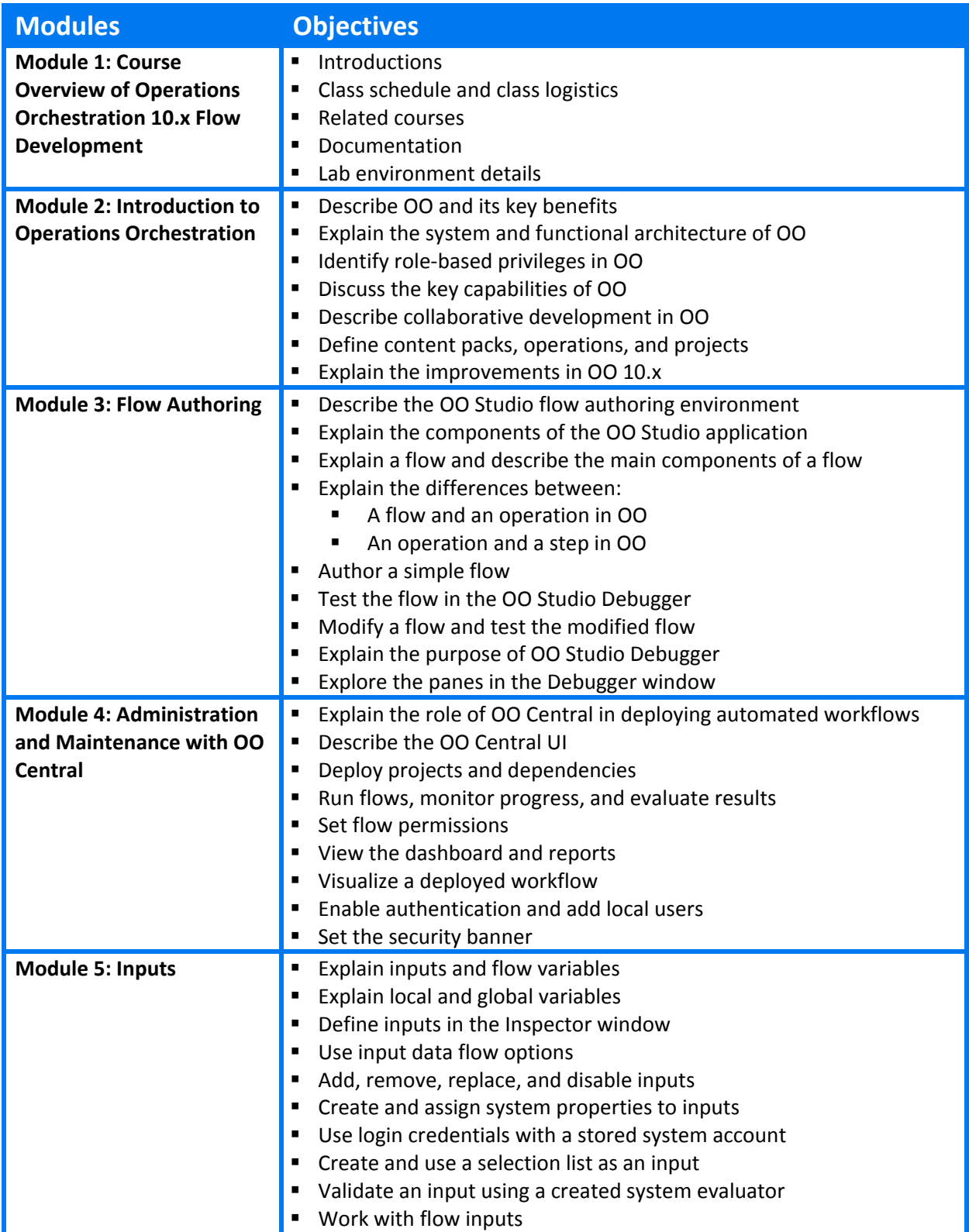

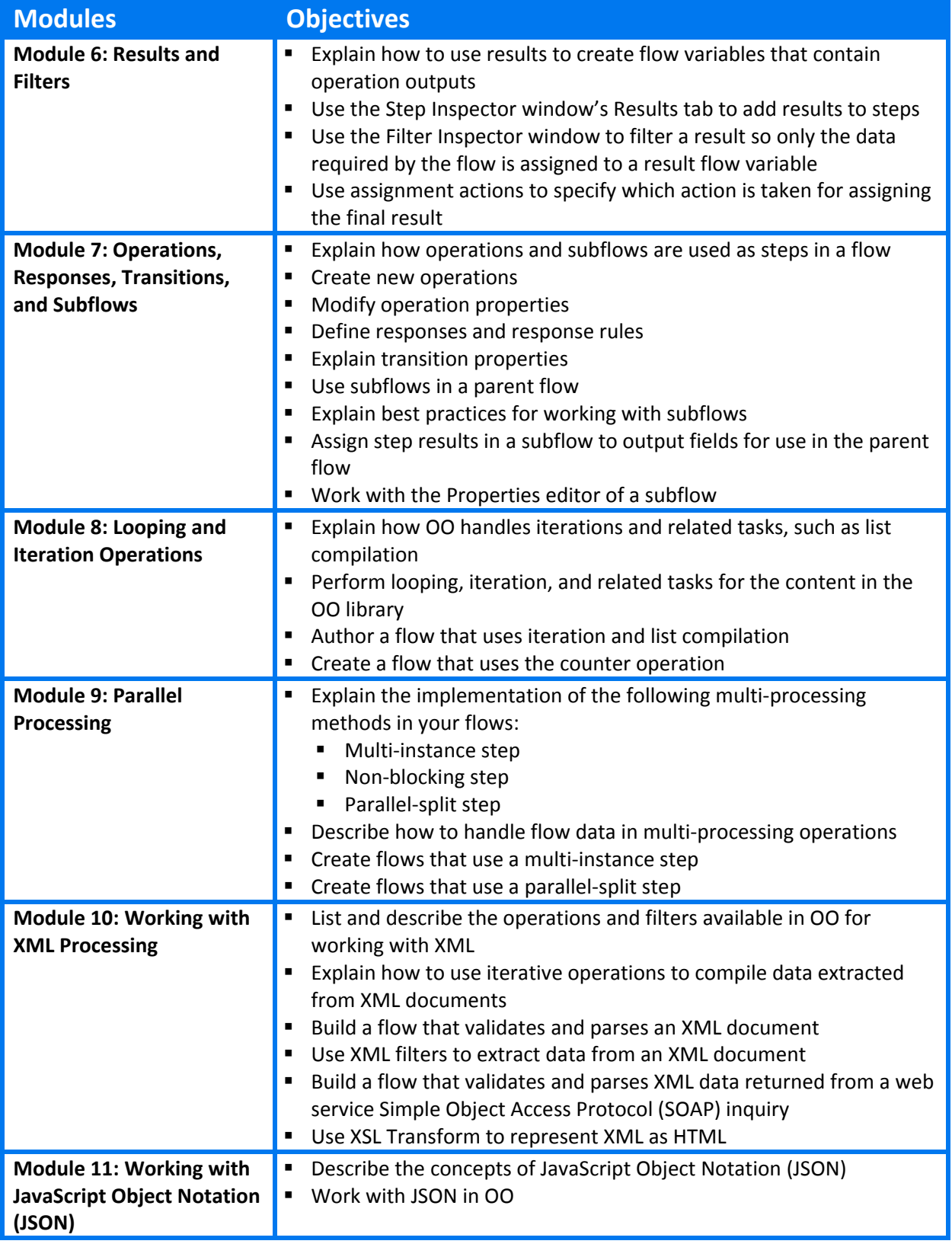

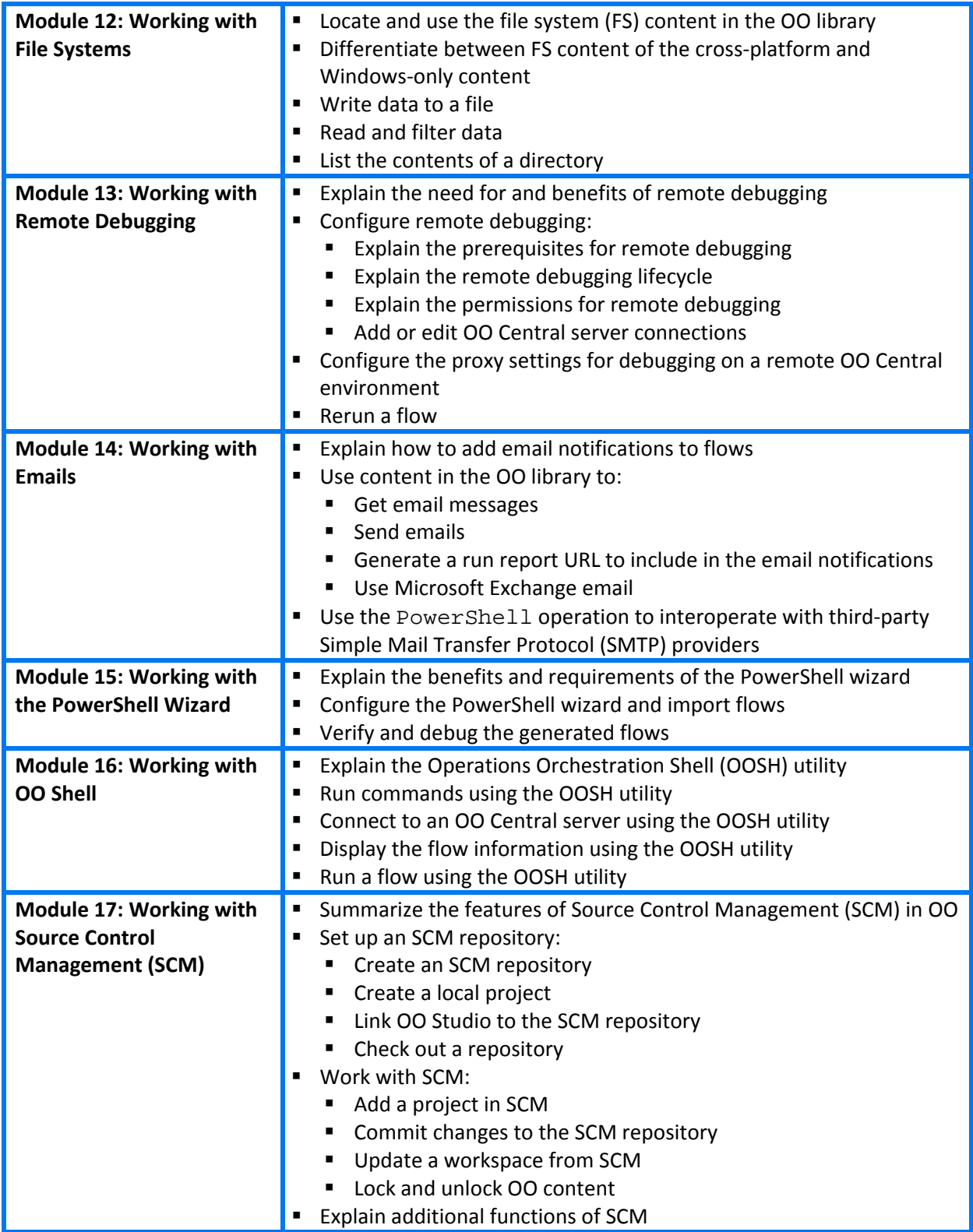

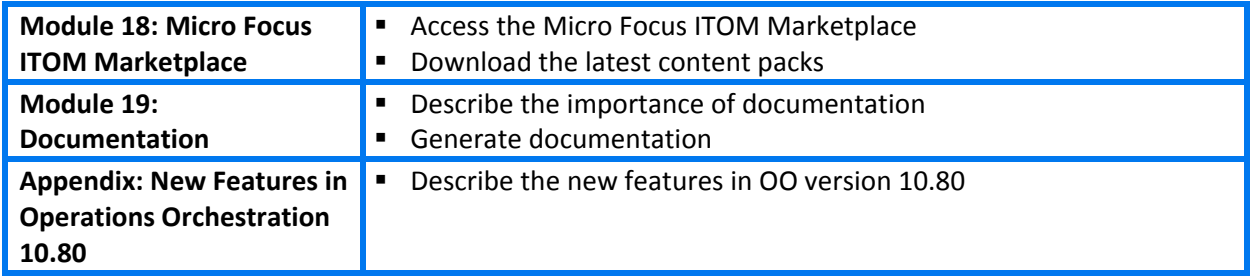